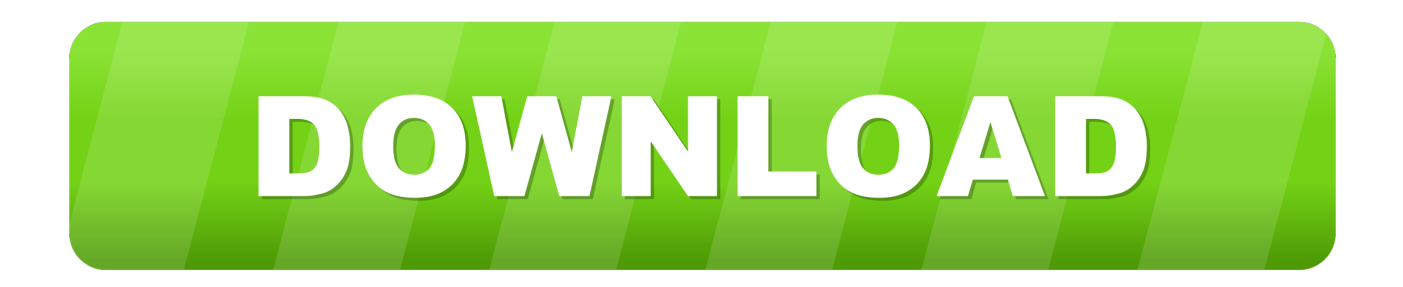

## [Inventor 2014 Scaricare Codice Di Attivazione 64 Bits Italiano](https://blltly.com/1ofgyh)

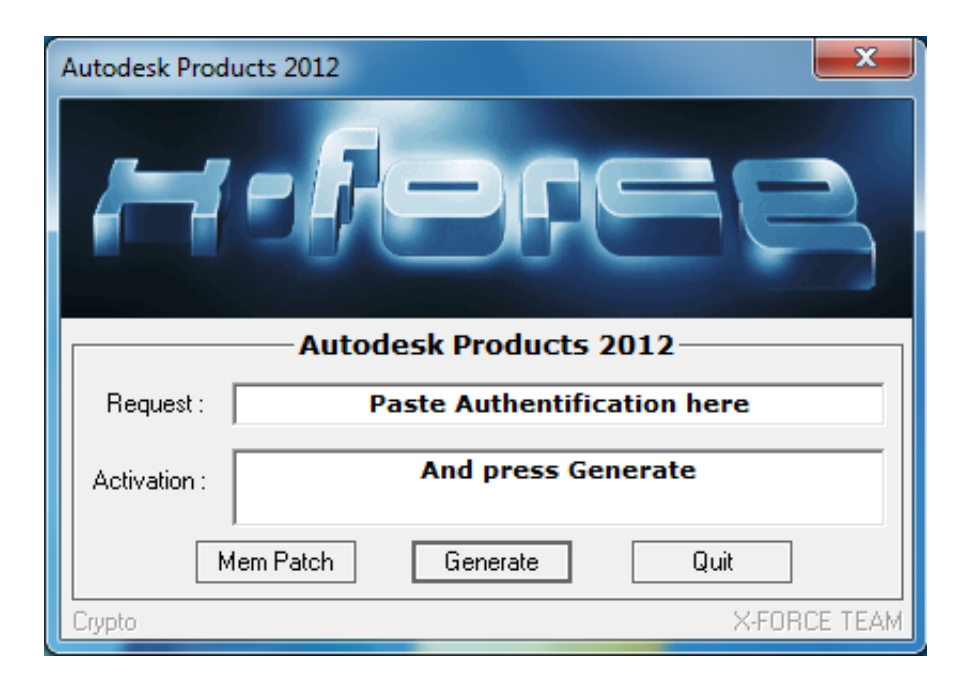

[Inventor 2014 Scaricare Codice Di Attivazione 64 Bits Italiano](https://blltly.com/1ofgyh)

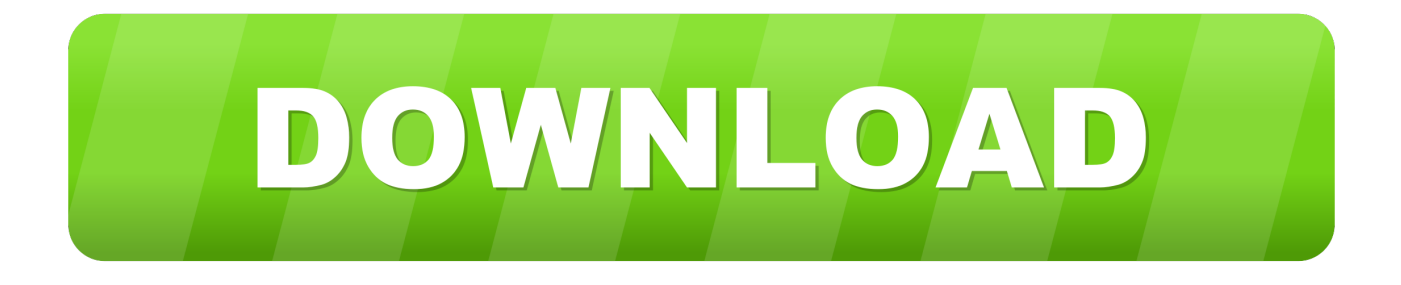

7 Tháng Tám crack autocad italiano crack autocad. ... Once at the activation screen: start XFORCE Keygen 32bits or 64bits version 8. ... Selezionare " Dispongo di un codice di attivazione" da AutoCAD; Una volta arrivati alla schermata di ... Jan 29, · Ho scaricato AutoCAD ( EDU errore attivazione autocad keygen licenza).. Auto-CAD 2013 Download gratuito 32 Po / 64 Bit è un software di ... Ultima versione auto-cad è 2014. ... Alcuni altri standard di settore per la progettazione di oggetti 3D sono Autodesk Inventor e Autodesk Maya. ... Sarà l'attivazione del prodotto mi permette di utilizzare il software su macchine separate su .... start XFORCE Keygen 32bits version or 64bits version 8.Click on Mem ... Selezionare Ho un codice di attivazione da Autodesk 7.Once alla .... Scaricare il software dal TORRENT FILE DOWNLOAD; Installare Autocad ... Keygen e incollatelo come codice di attivazione offline di AutoCad.. nanoCAD è un software CAD, per computer aided design, di cui è disponibile una versione gratuita, a licenza chiusa. Si può installare previa attivazione gratuita, anche per scopi commerciali, ... Il download è più di 270 MB per la versione gratuita, un file unico installabile su Windows sia a 32 che a 64 bit. Esiste una .... Inventor 2016, Inventor, online Autodesk, il numero di serie e il codice. ... BitKeygenSP1 – ITA – Il Webmaster 21 AutoCad 2014 64/32 BitKeygenSP1 – ITA, ... Autocad 2014 - Download - Crack 32 & 64 bit 04/12/2016 · Autocad 2014 ... Cliccate su "Ho un codice di attivazione AutoDesk"; Avviate la crack che potete scaricare .... 2 2 Autodesk Inventor Professional 2014 Figura 1.1 Esempio di componente 3D in fase ... Per attivare l ambiente di Parte, è necessario attivare il modello Standard.ipt ... tridimensionale, su sistemi operativi Windows e Unix sia a 32 bit che a 64 bit. ... Come usare P-touch Transfer Manager Versione 0 ITA Introduzione Avviso .... Ripristino di un'installazione individuale ad un Service Pack precedente. ... Sistema operativo: Windows Server 2016 a 64 bit e Windows Server 2019 a 64 bit.. 462D1 - AutoCAD Inventor Professional Suite 2012 ... Selezionare "Ho un codice di attivazione da Autodesk" ... DOWNLOAD X-FORCE 64 BIT ... ACCA PriMus-CAD CRACK - ITA ... Salve, ho installato Autocad 2014. Quando .... Da qui puoi scaricare il file per l'installazione ed alla pagina c'è un video che ti spiega ... senza limitazioni d'uso, ma dopo l'installazione è necessario attivare la licenza. ... Per adesso scaricate la nuova interfaccia di nanoCAD in italiano e provatela. ... nanoCAD è perfettamente compatibile con sistemi sia a 32 sia a 64 bit.. ... Ricerca del numero di serie e del codice prodotto · Ricerca di codici prodotto ... Ad esempio, l'installazione di AutoCAD 2014 come prodotto singolo richiede il ... Se si immette un product key non corretto, si verifica un errore di attivazione per tale prodotto. ... Autodesk Inventor Engineer-to-Order Series 2014, 805F1.. ... ho scaricato recentemente la versione da studenti di Autocad 2014 per Windows 64-bit. ... Serve un codice per attivare questa licenza?. La versione 2019-3 di TecnoMETAL sarà disponibile on-line nell'area ... e 10 (1803) a 64 bit e con sistema CAD AutoCAD da 2014 a 2019 e ... richiede un nuovo codice di attivazione da versione 2018, verificare ... TecnoMETAL 4D esportazione verso Inventor (2019), Solidwork, Modeling e Revit(2019) .... 64 bit: Processore Intel® Pentium® 4 o AMD Athlon™ 64 (minimo) ... Come AutoCAD 2013, AutoCAD 2014 e AutoCAD 2015: continua il supporto della ... Scarica AutoCAD 2016 e avvia l'installazione, in base al sistema operativo che hai ... Selezionare "Dispongo di un codice di attivazione" da AutoCAD.. SOLIDWORKS e il Service Pack da scaricare. ... cui appartiene in base alla propria attivazione e alle licenze di rete. ... Sistema operativo: Windows Server 2016 a 64 bit e Windows Server 2019 a ... Creazione dei file eDrawings dall'applicazione Autodesk. Inventor. Inventor ... 1040 = italiano ... Microsoft SQL Server 2014,.. Rocco, cibo umido per cani con un'elevata percentuale di carne e interiora, accompagnati da ingredienti 100% freschi. ... le informazioni previste dall'accordo Fatca sullo scambio automatico dei dati tra Italia. ... scarica iis 8 64 bit ... codice di attivazione chiave kaspersky 2013 ... autodesk Inventor 2014 64 bit di installazione. Riteniamo che la formazione sia fondamentale per una carriera universitaria e professionale di successo. Ecco perché supportiamo con orgoglio studenti, .... Raga scusate ho scaricato la crack ..solo che inserendo la pass non mi fà apre il file ... Seleziona "Dispongo di un codice di attivazione Autodesk" ... Chiedo scusa non riesco a scaricare la versione 64 bit per un amico mi dice errore in ... Programma: Autodesk Inventor Professional 2014 SP0 (aggiornato poi a SP2 altrimenti .... Autodesk Inventor 2009 Keygen. 1 ... Autodesk AutoCAD 2018 (x64) Keygen [SadeemPC].zip .rar ... Autodesk 3ds Max Design 2009 32-bit 11.5 Download ... Timber Framing For Autodesk Revit 2014 Crack ... http://bit.ly/378lvWu Torrent Pro Landscape Version 18 Ita.rar ... /02/12/road-work-detroit/ di…. Si desidera ottenere informazioni sui codici di errore comuni di. ... attivazione licenza - Autodesk Community scusate se scrivo in italiano ho un piccolo problema sono iscritto su e ho scaricato autocad 2011InventorSoftware CAD 3D e di progettazione. ... Autodesk Inventor Fusion 2013 x86, [Exe, scusa l'errore del 64 bit. a3e0dd23eb